## SAP ABAP table TCRD SDEFT {Structures for Defining Credentials - Text Table}

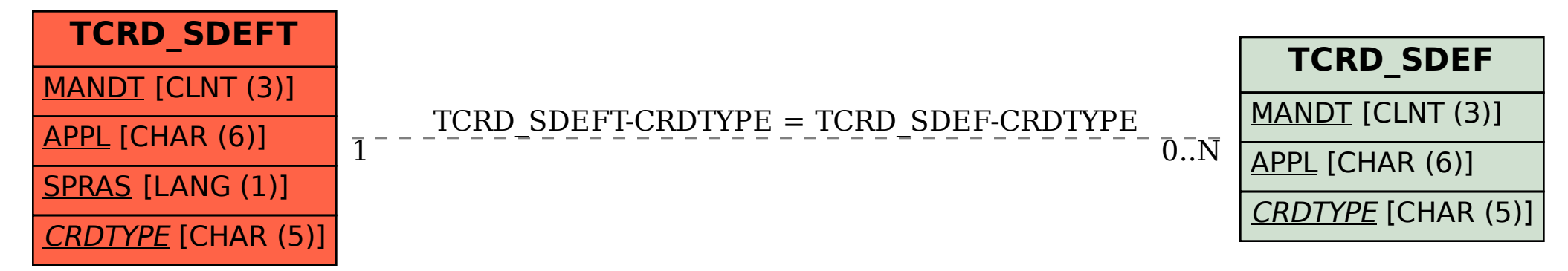